## **Demandes**

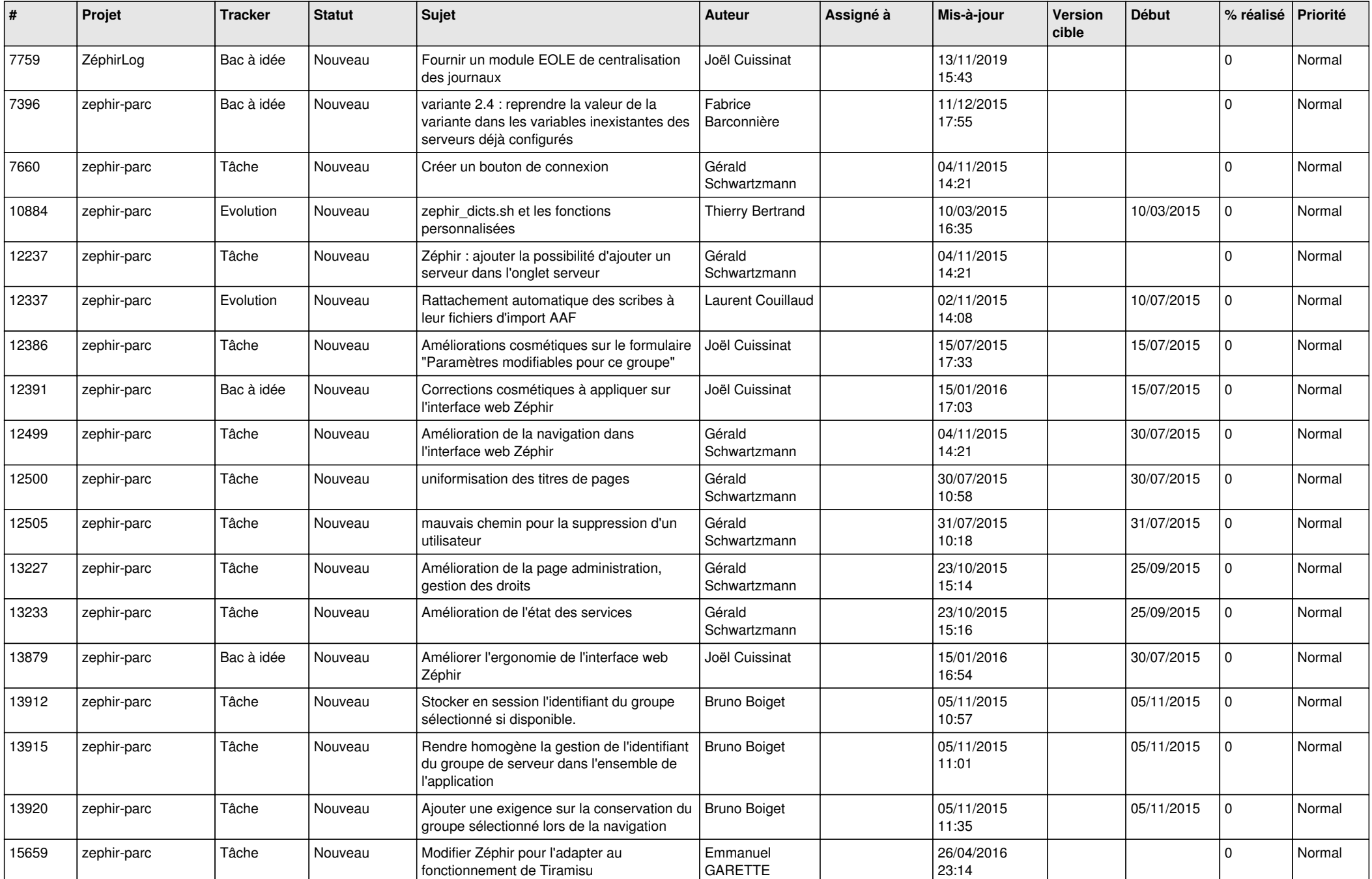

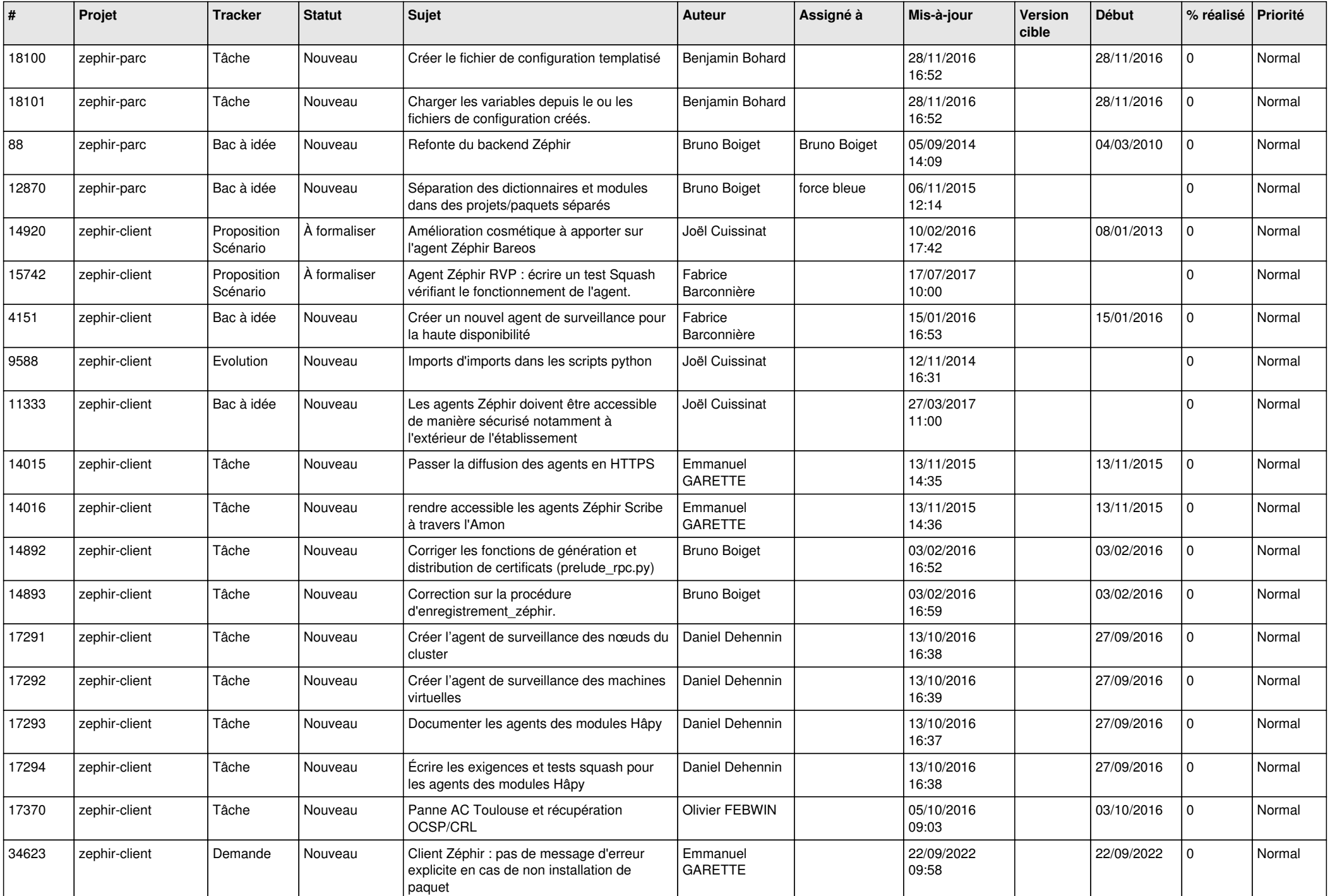

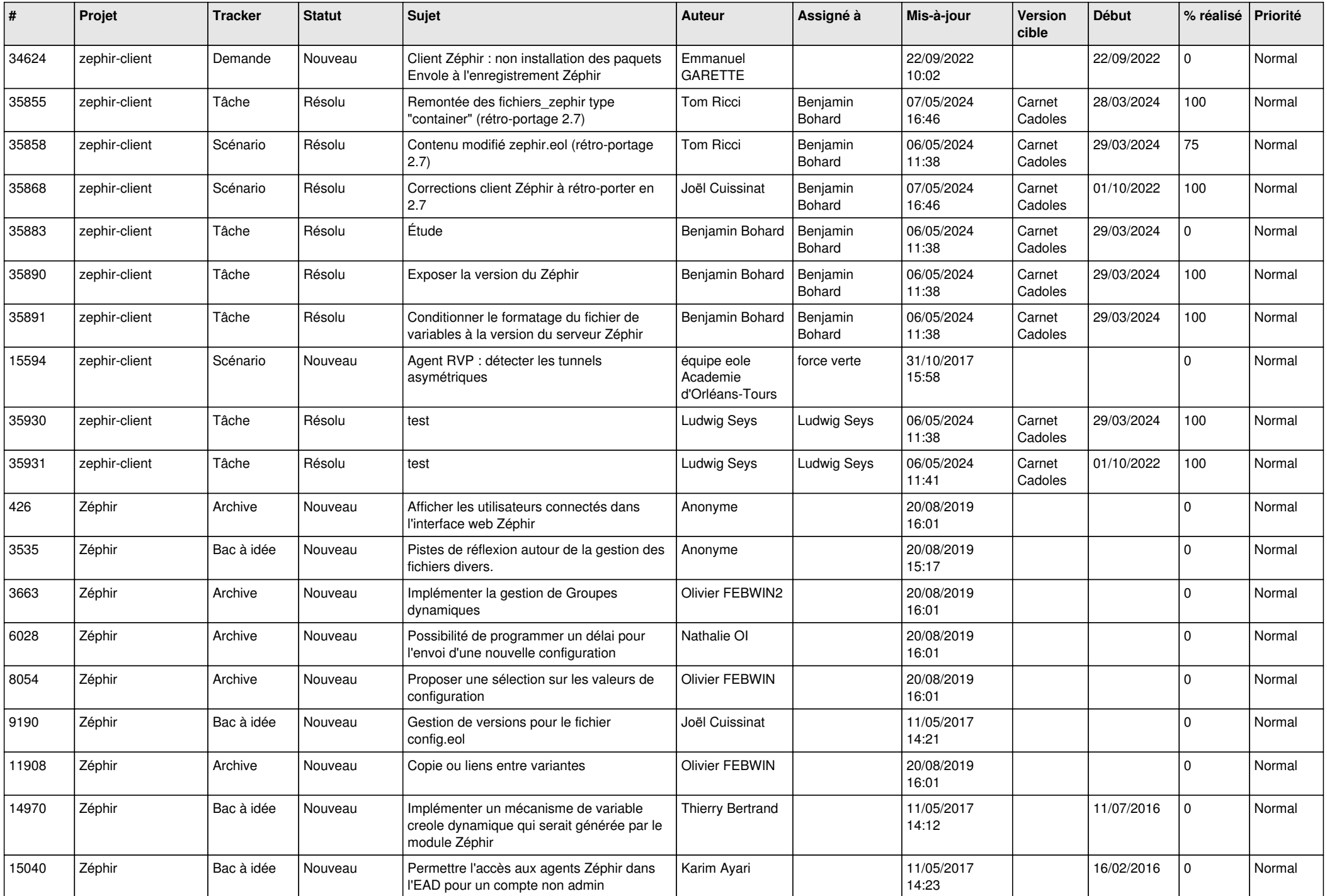

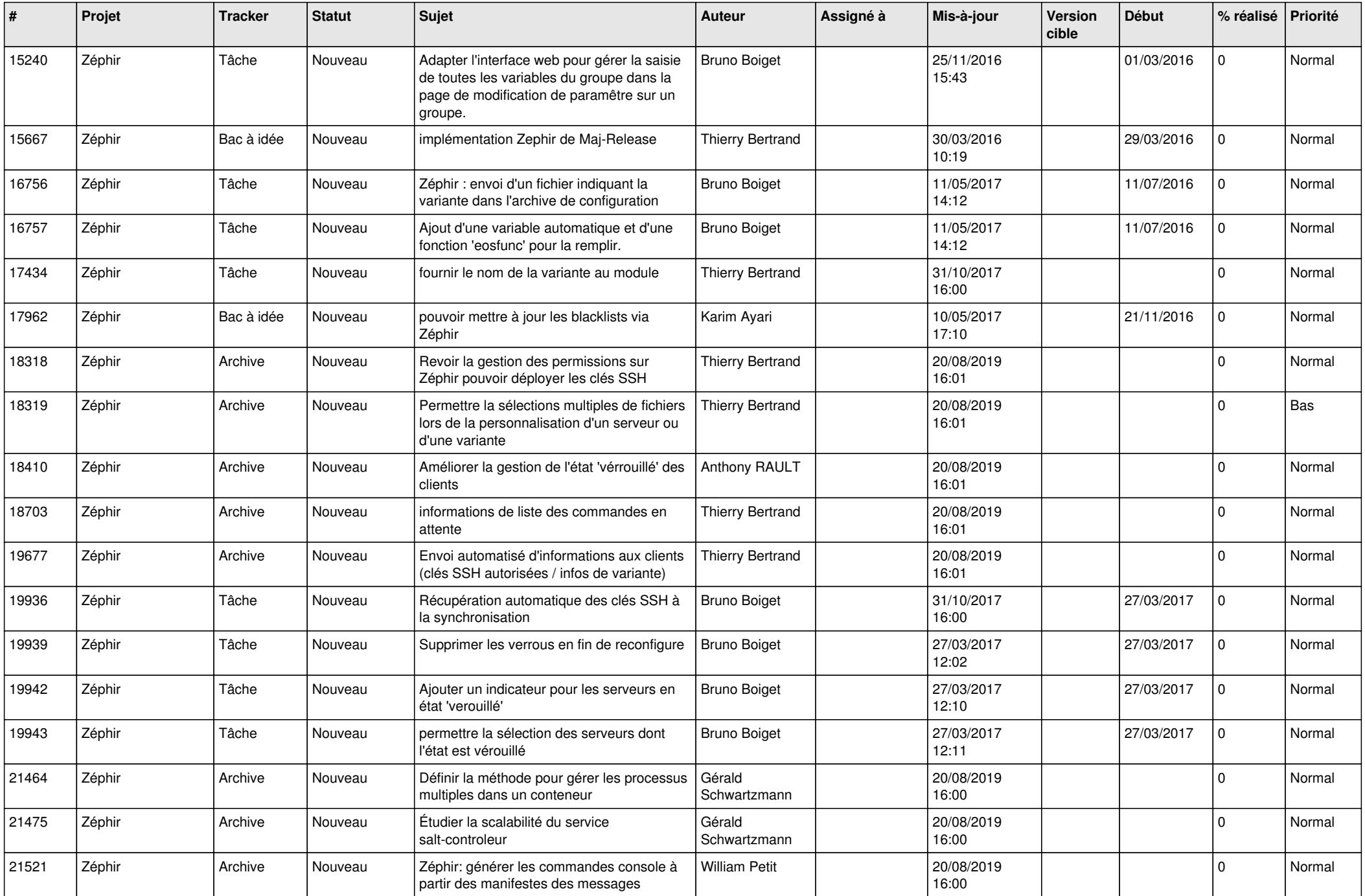

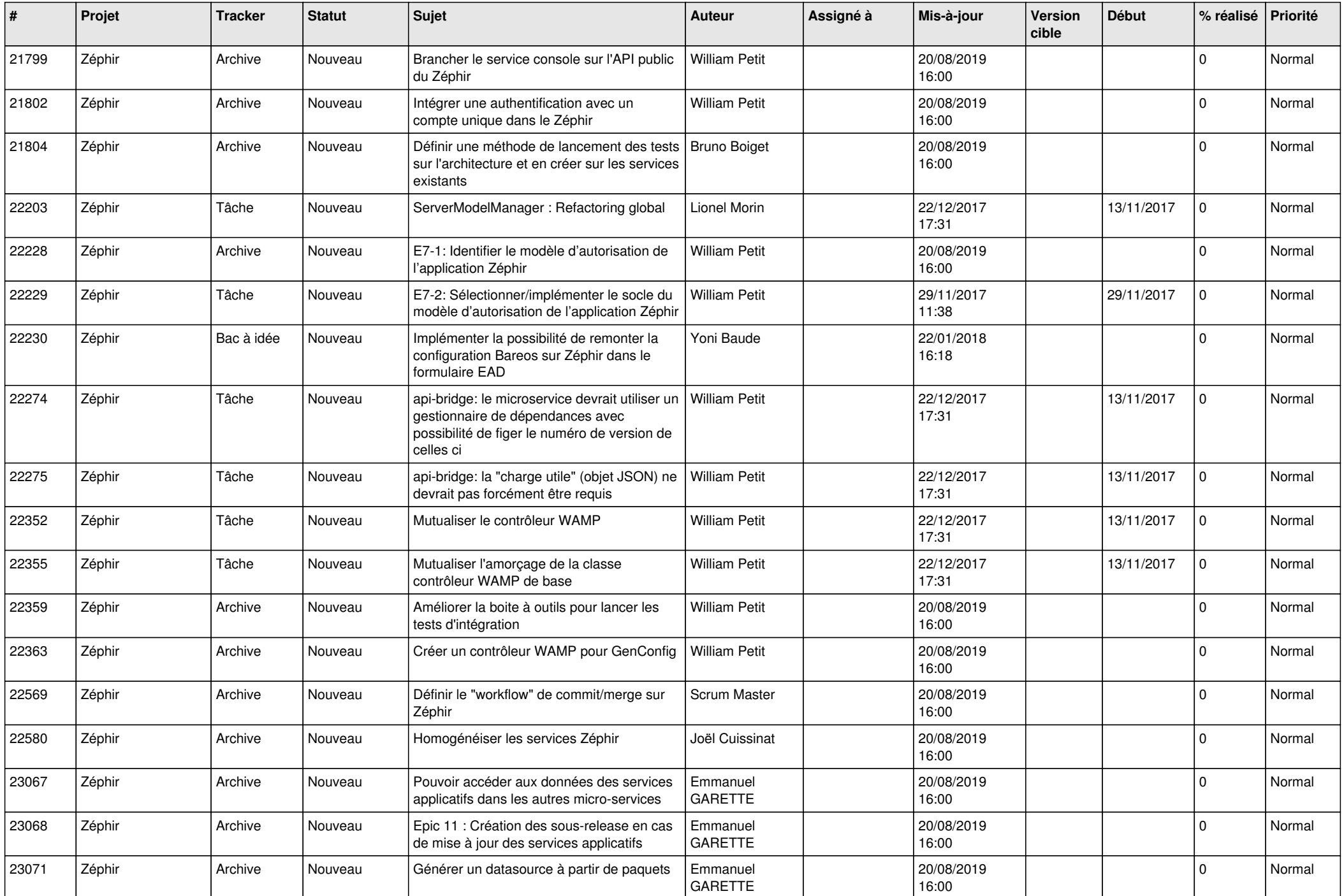

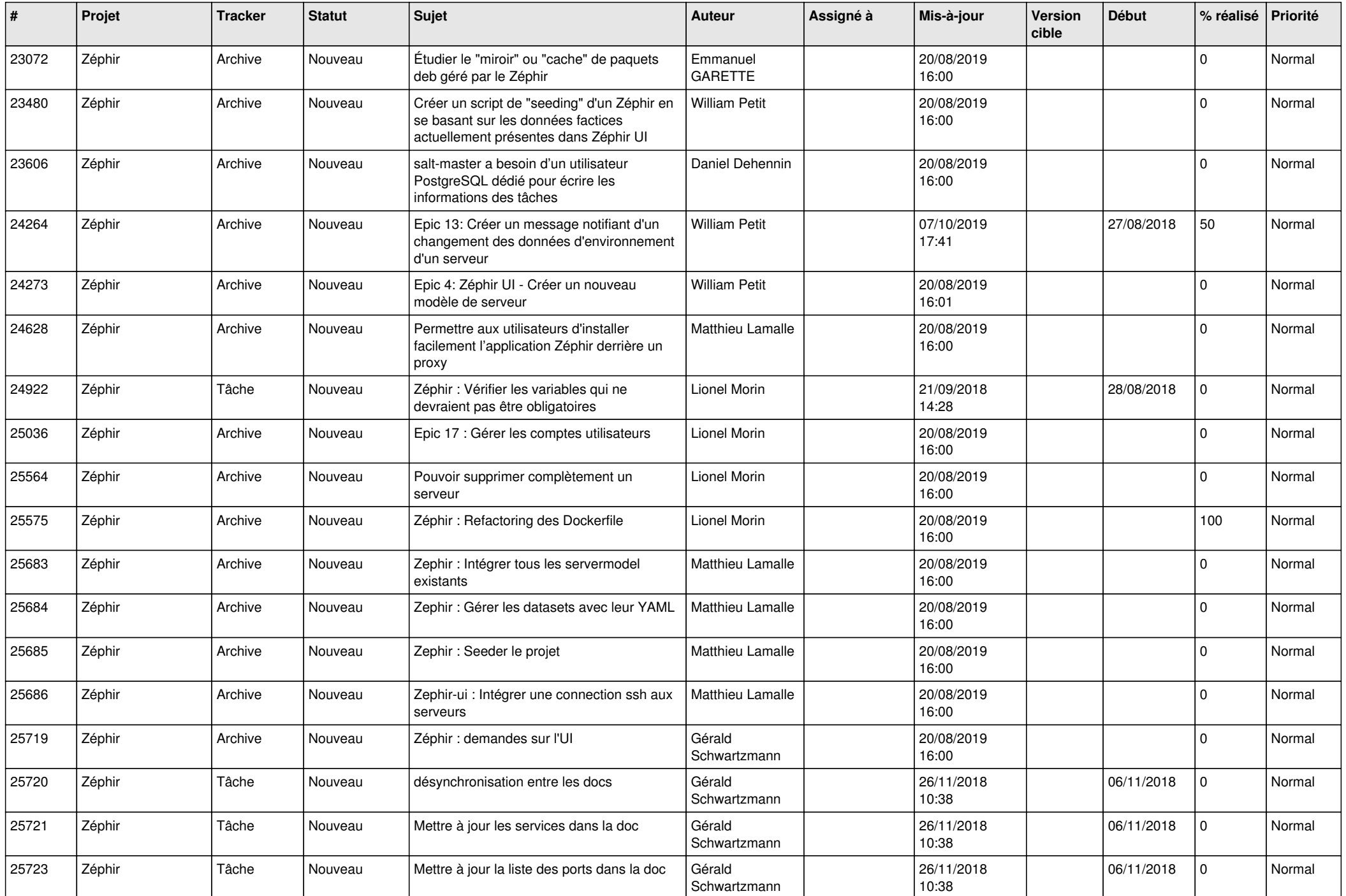

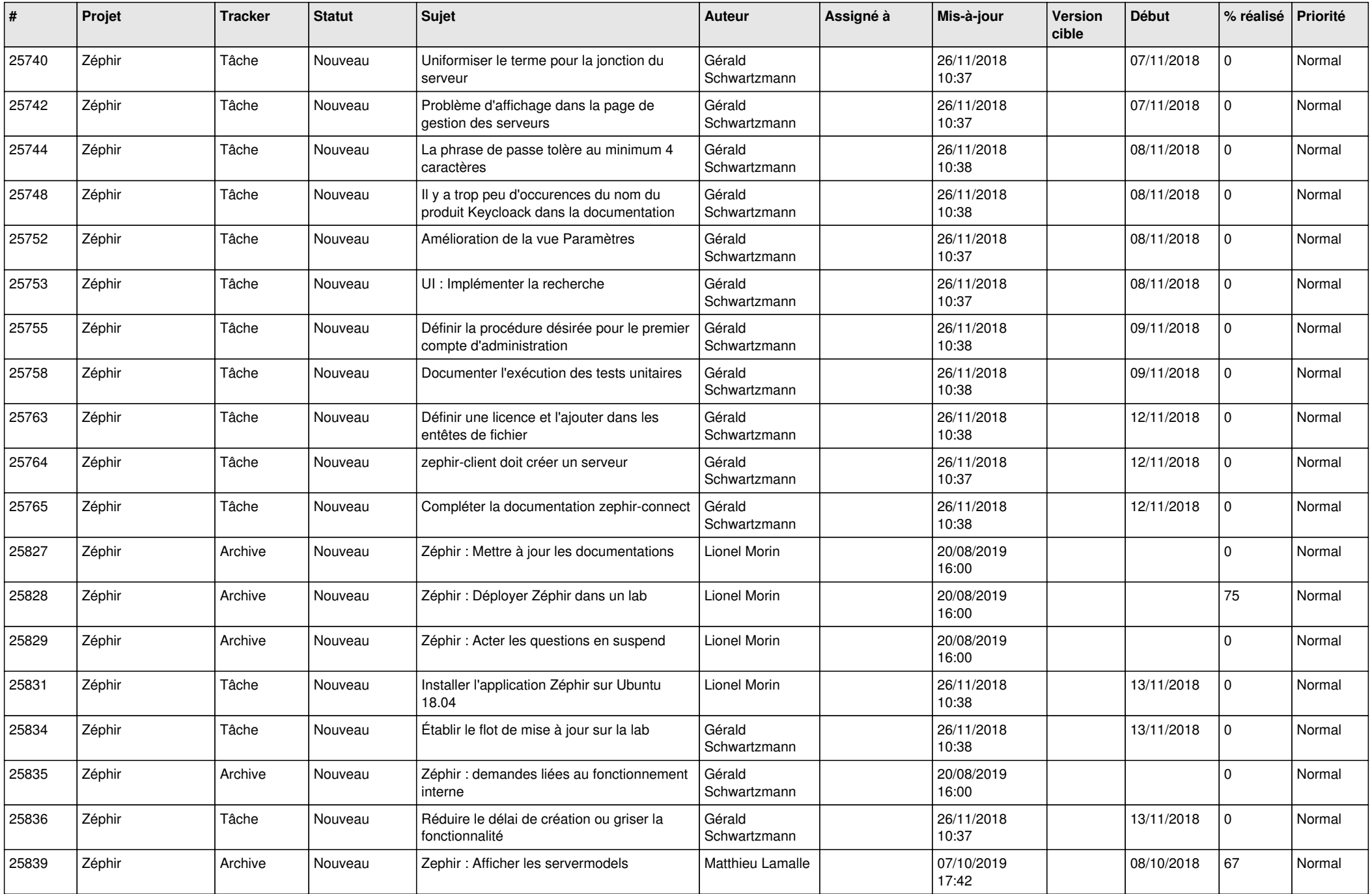

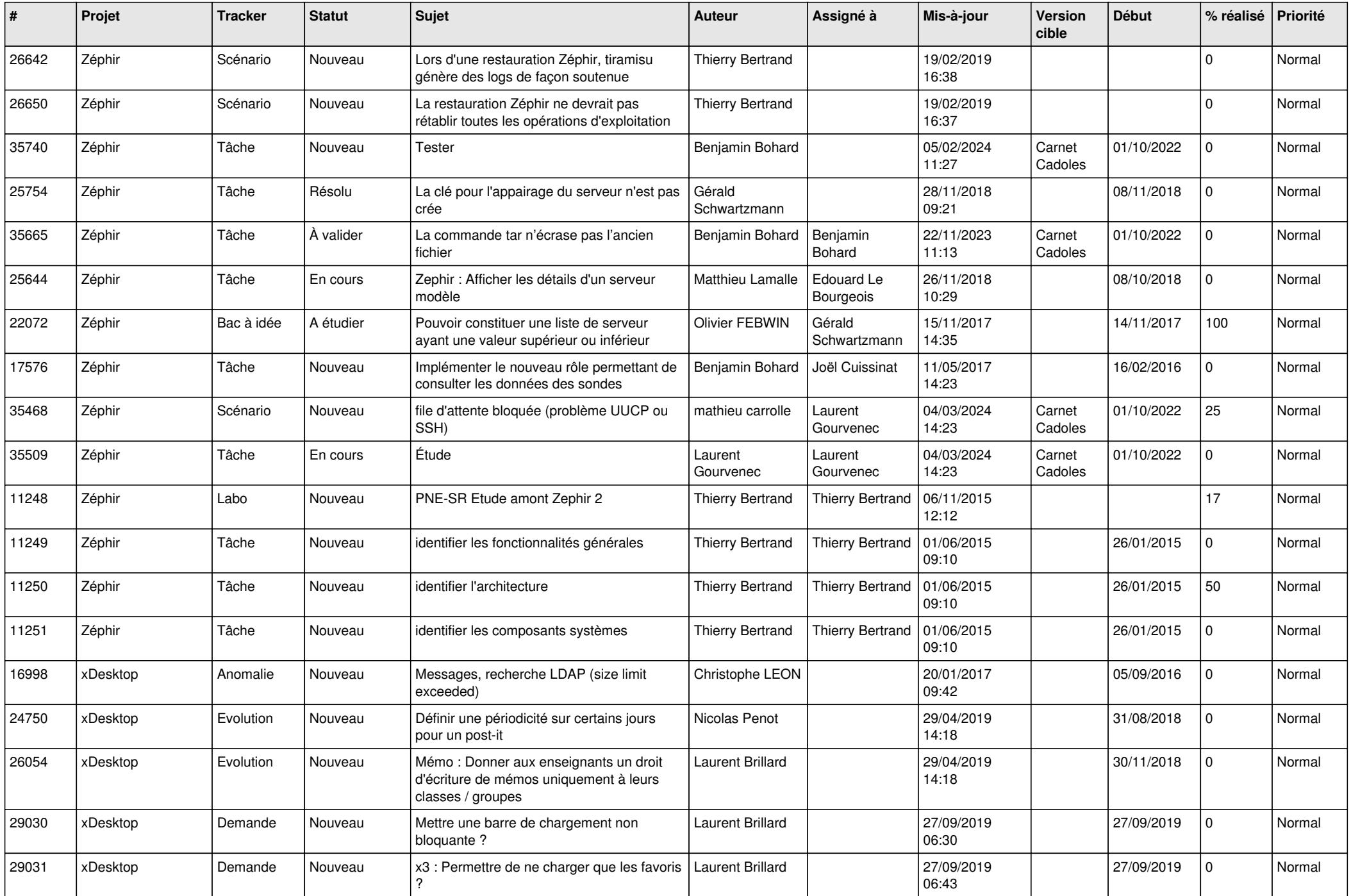

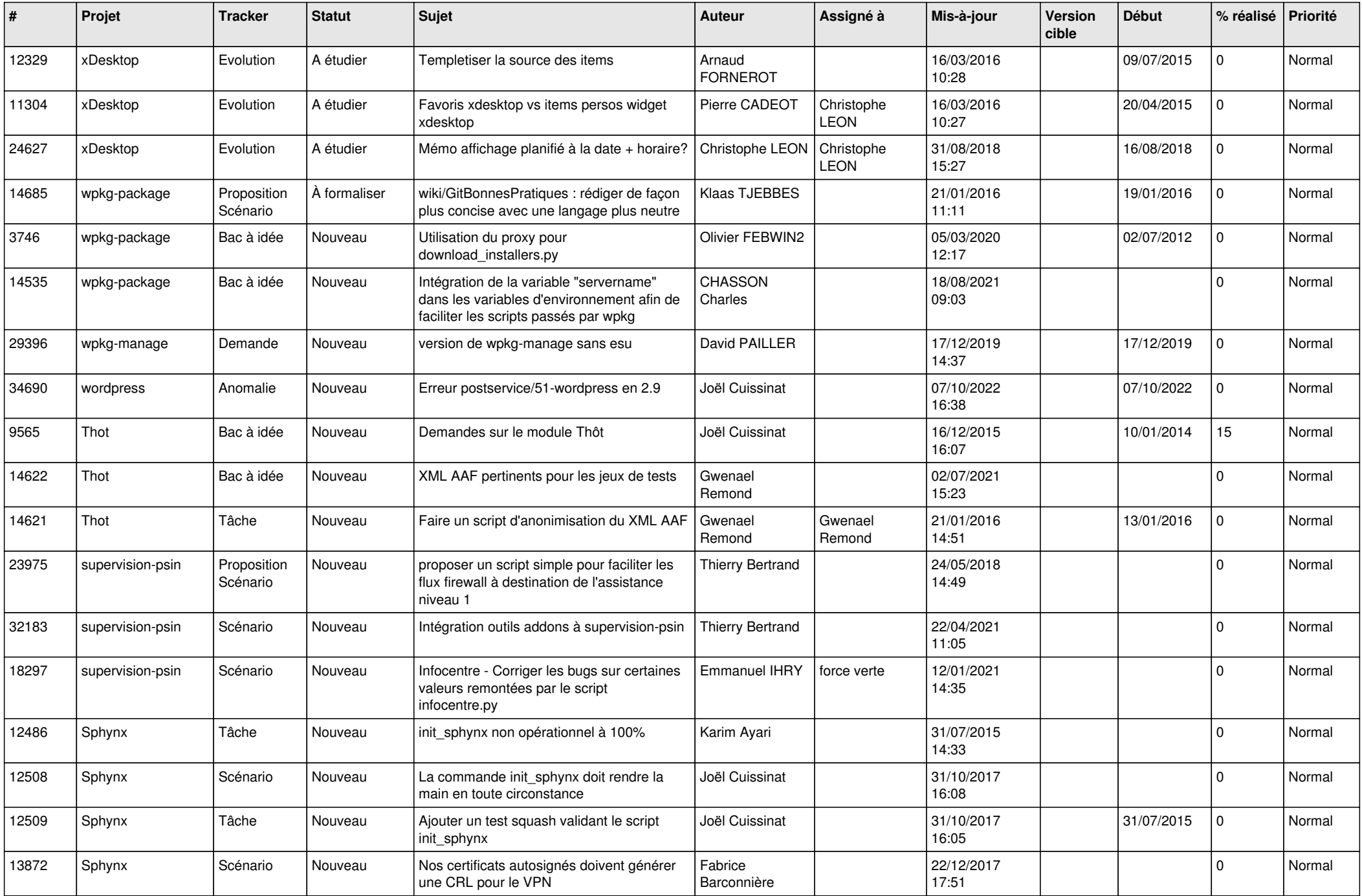

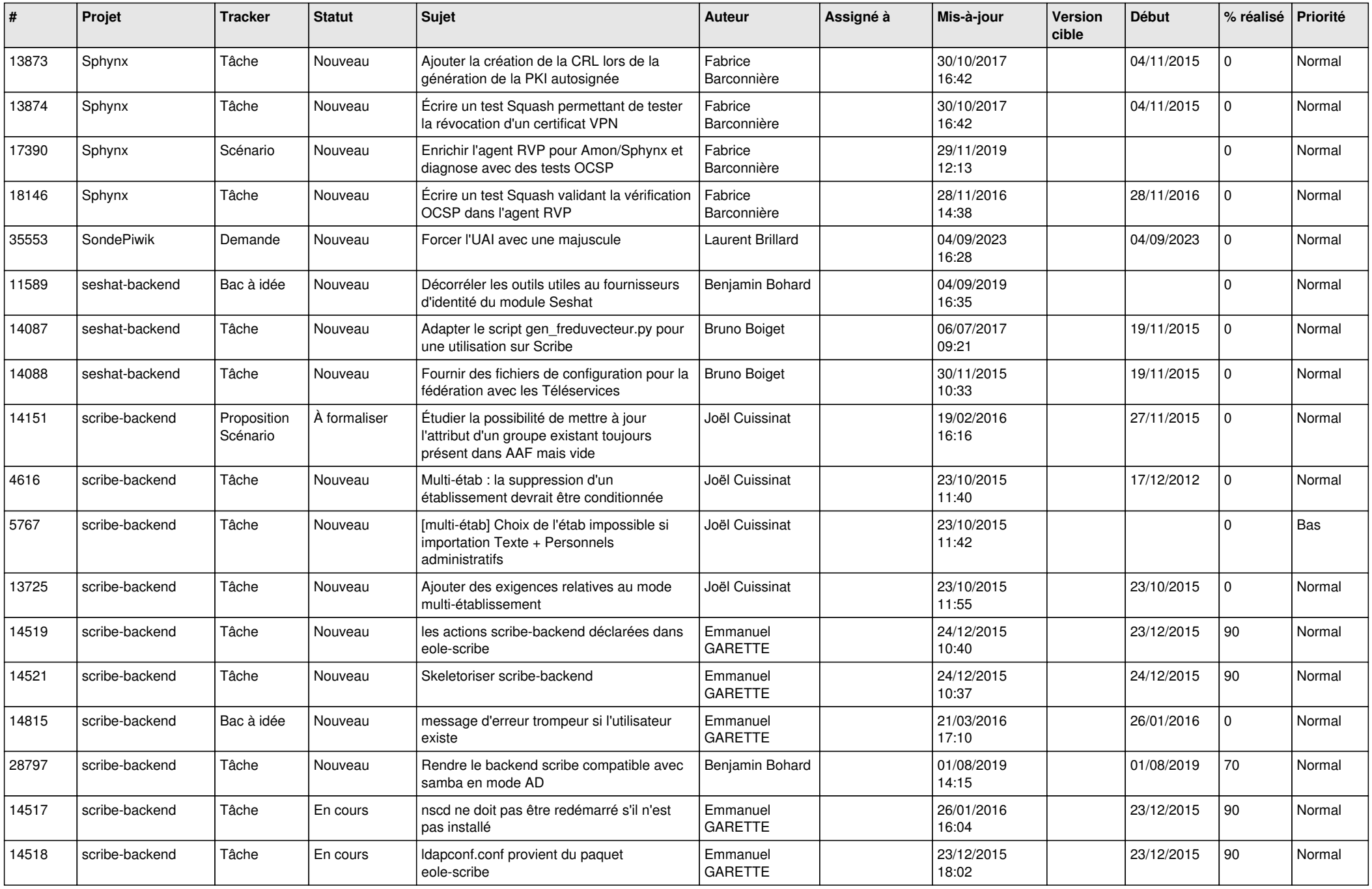

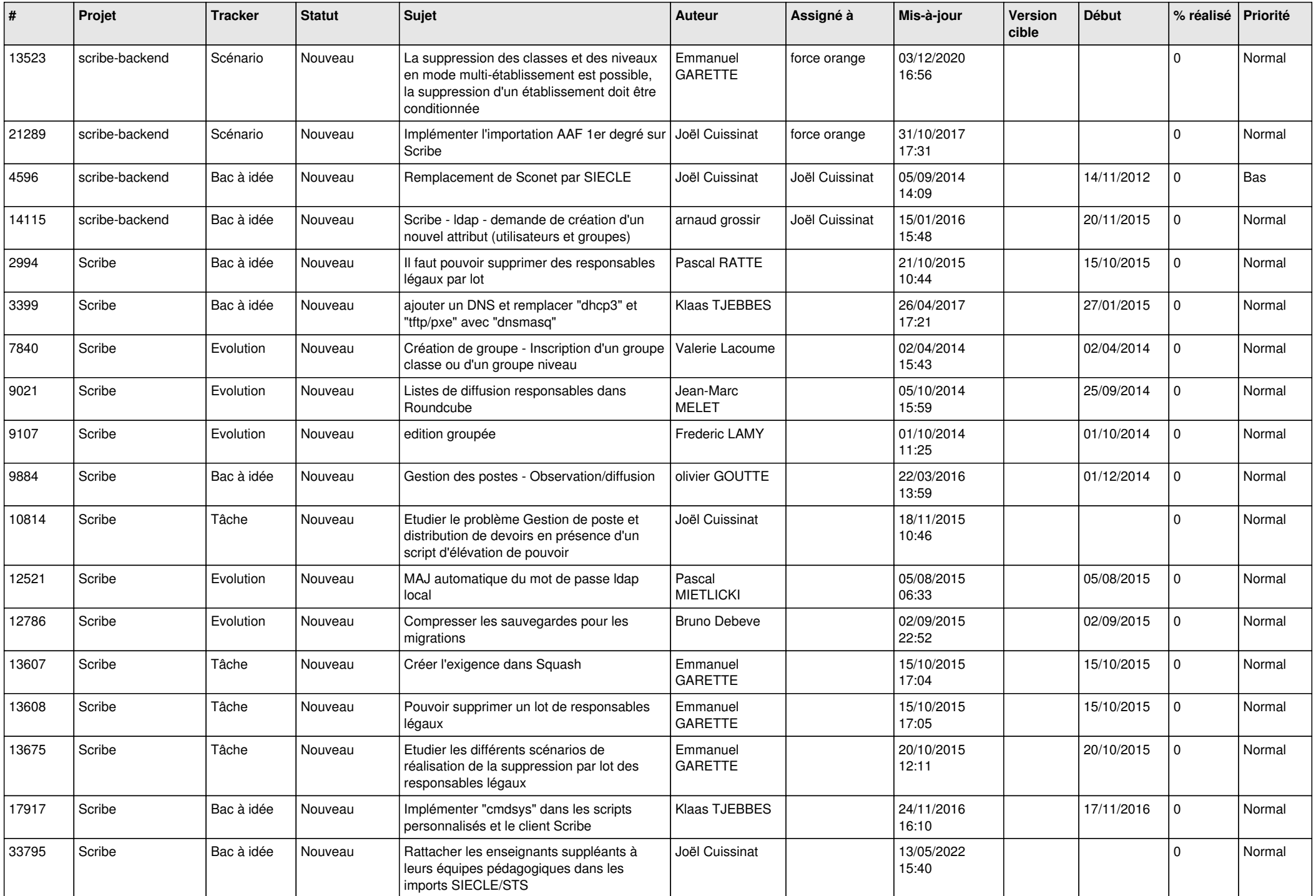

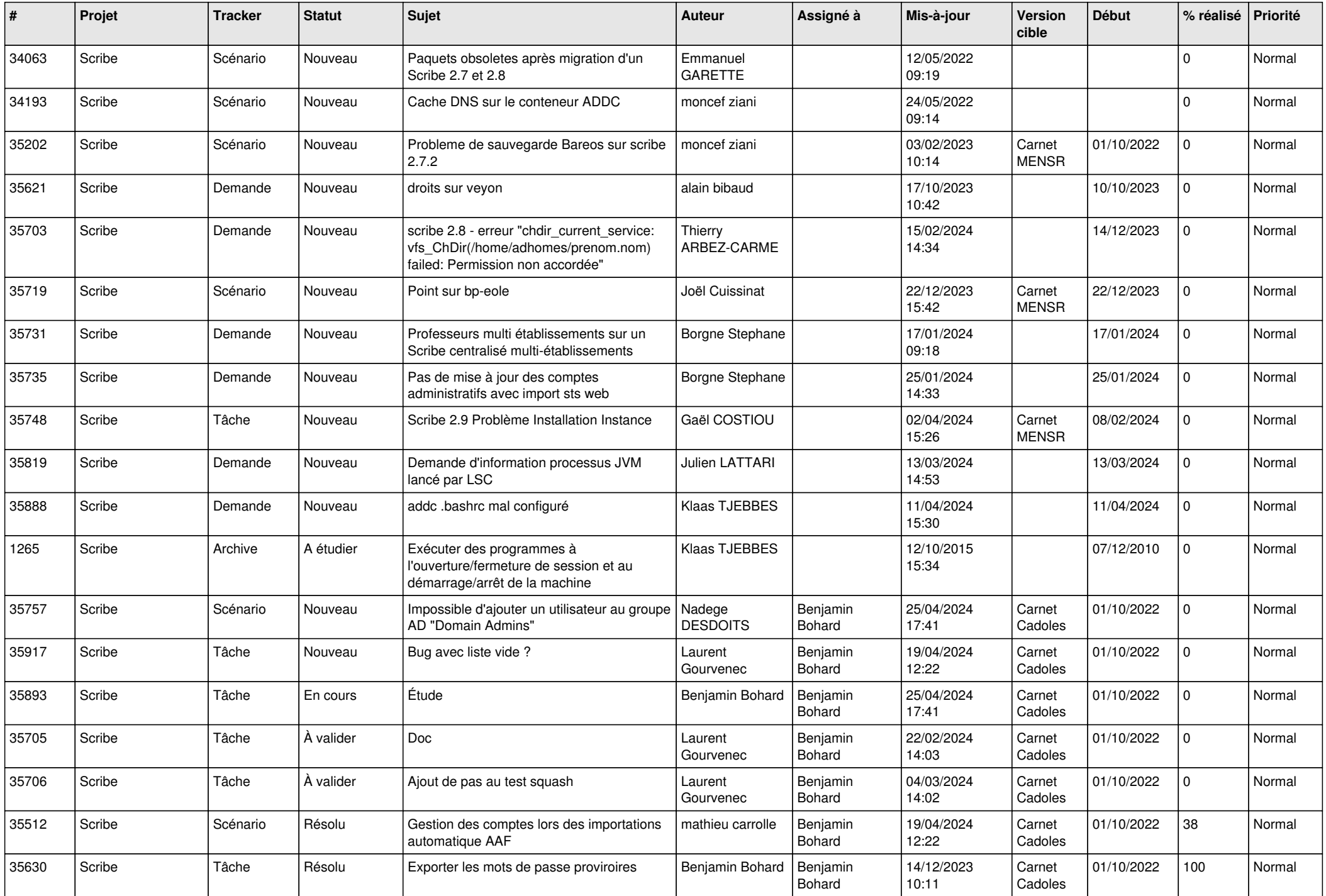

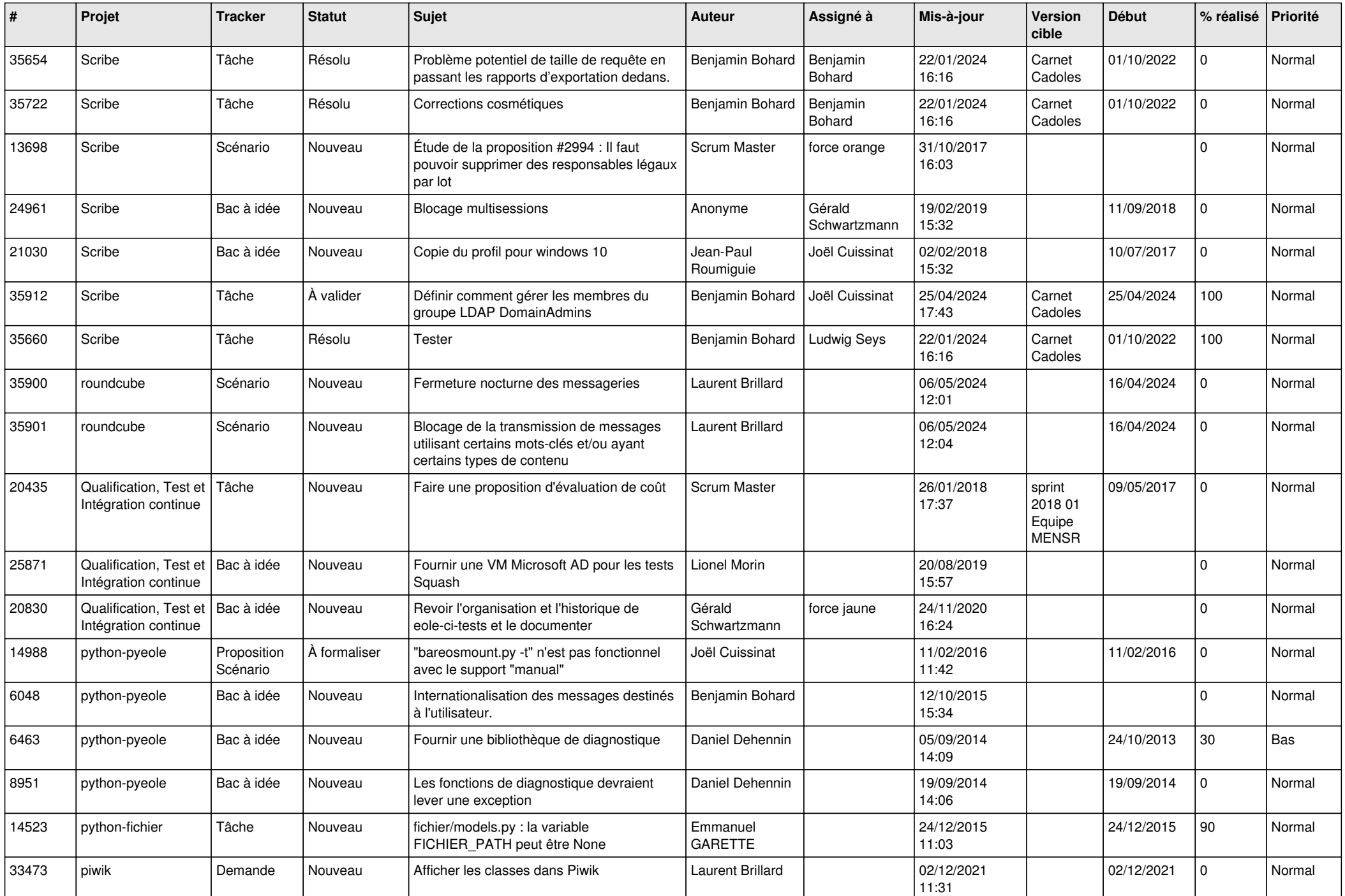

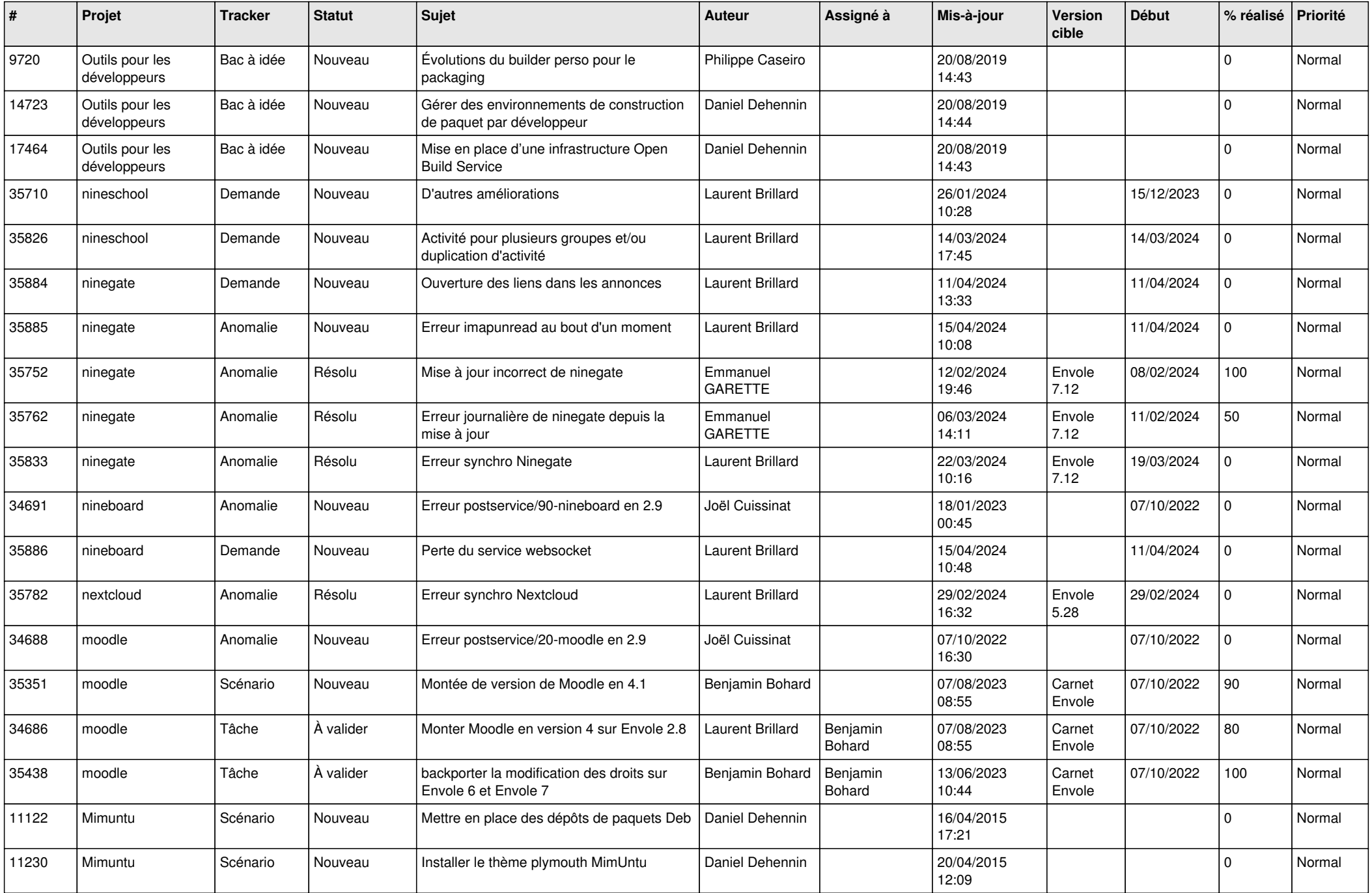

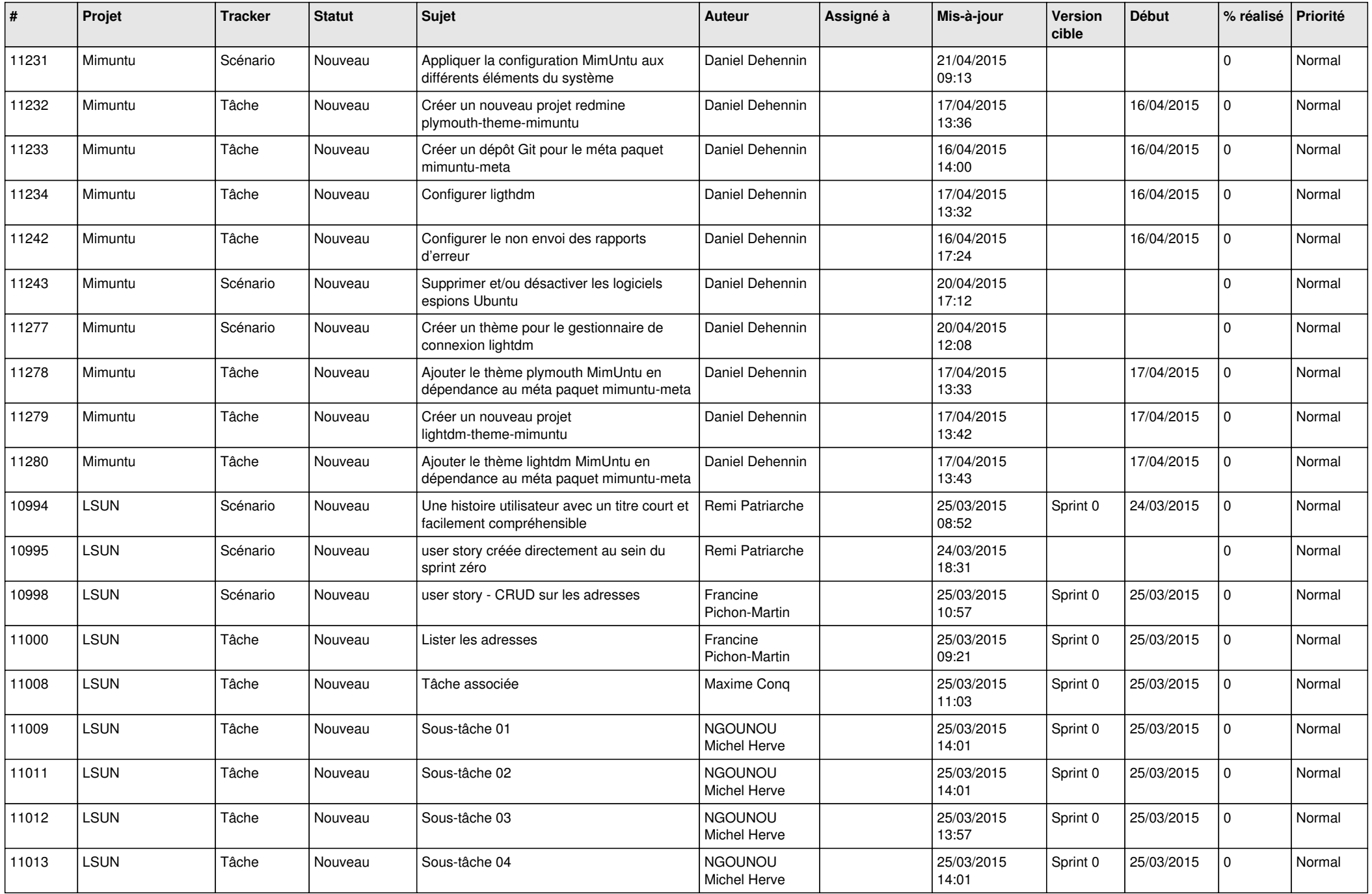

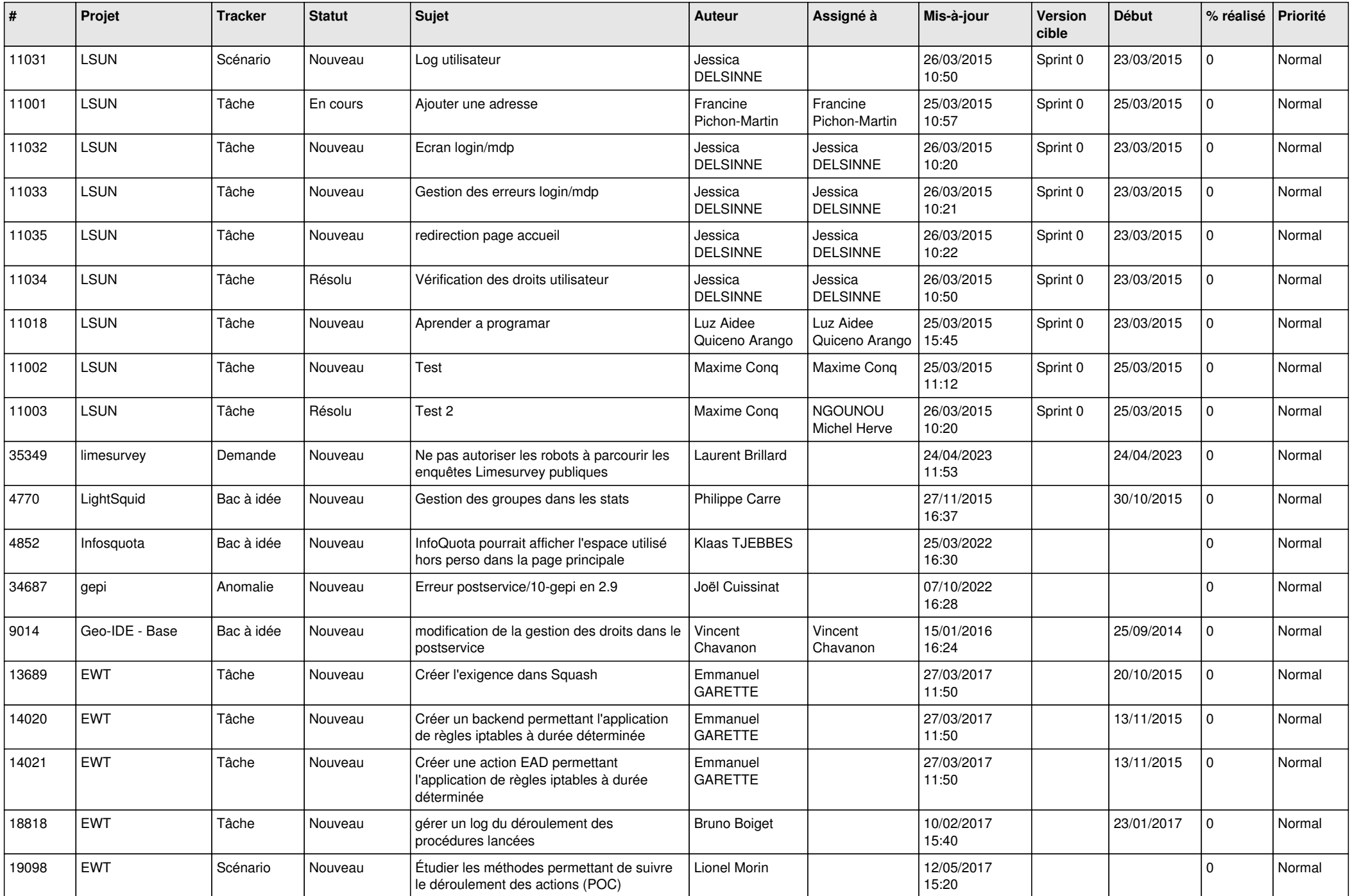

![](_page_16_Picture_597.jpeg)

![](_page_17_Picture_583.jpeg)

![](_page_18_Picture_567.jpeg)

![](_page_19_Picture_577.jpeg)

![](_page_20_Picture_531.jpeg)

![](_page_21_Picture_559.jpeg)

![](_page_22_Picture_581.jpeg)

![](_page_23_Picture_603.jpeg)

![](_page_24_Picture_568.jpeg)

![](_page_25_Picture_585.jpeg)

![](_page_26_Picture_555.jpeg)

![](_page_27_Picture_148.jpeg)

**...**